# **Data Flow And Control**

### @ 北京航天航空大学软件学院 18:00 03/06/2012 北航主校区 主M201

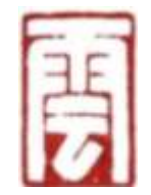

By 邓侃 Ph.D, 罗彦, 焦洋 SmartClouder.com

## **Anatomy of Twitter**

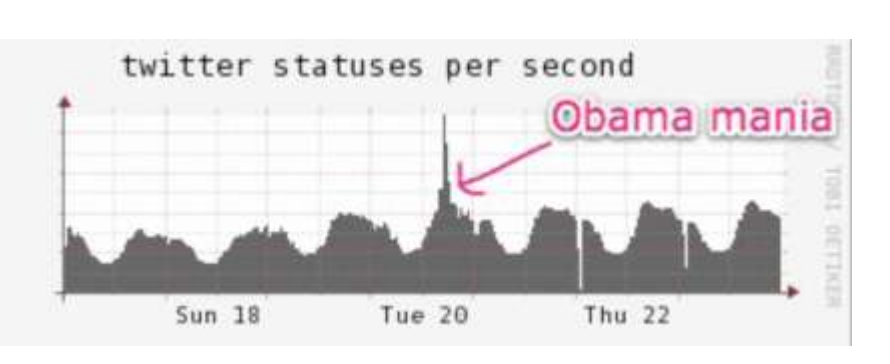

• Big ,

Over 100 million users. Over 1 billion tweets. Growing every minutes.

• Uneven,

Different number of followers.

Different number of tweets at diff time. e.g. Inauguration of Obama, 1/20/2009, Peak time 350 tweets / second,

Be forwarded over 40K times / second.

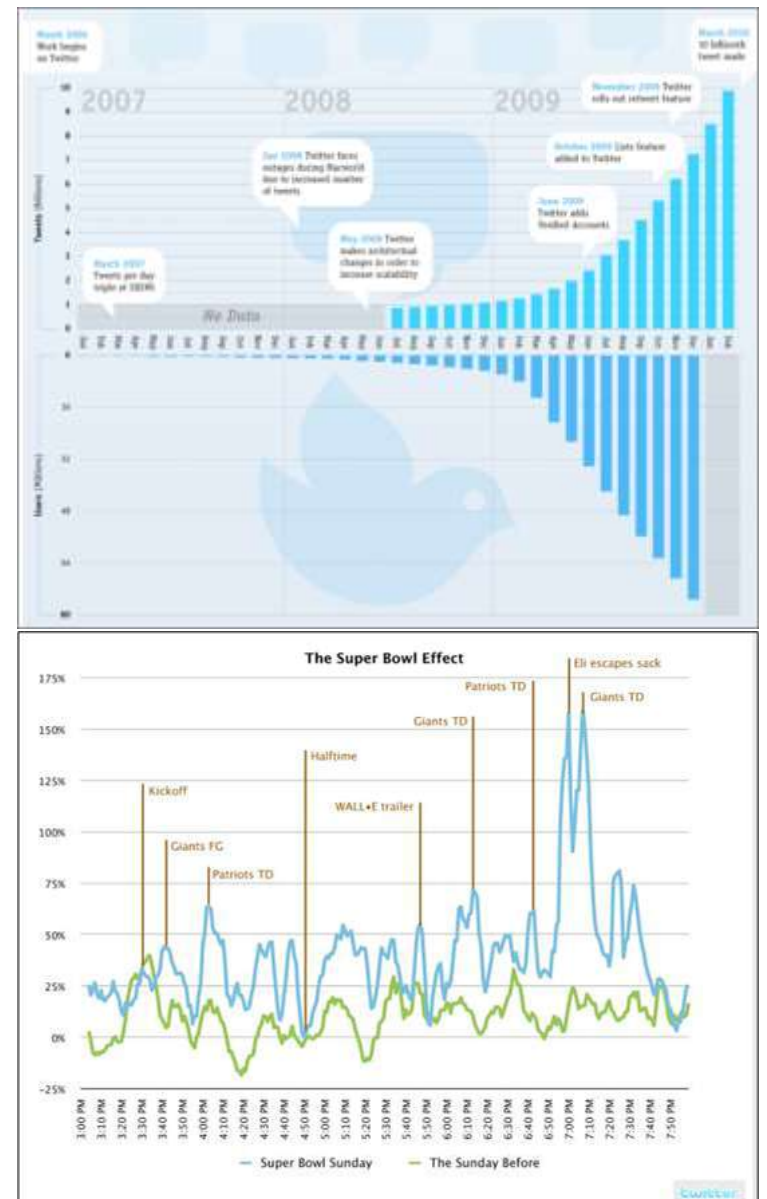

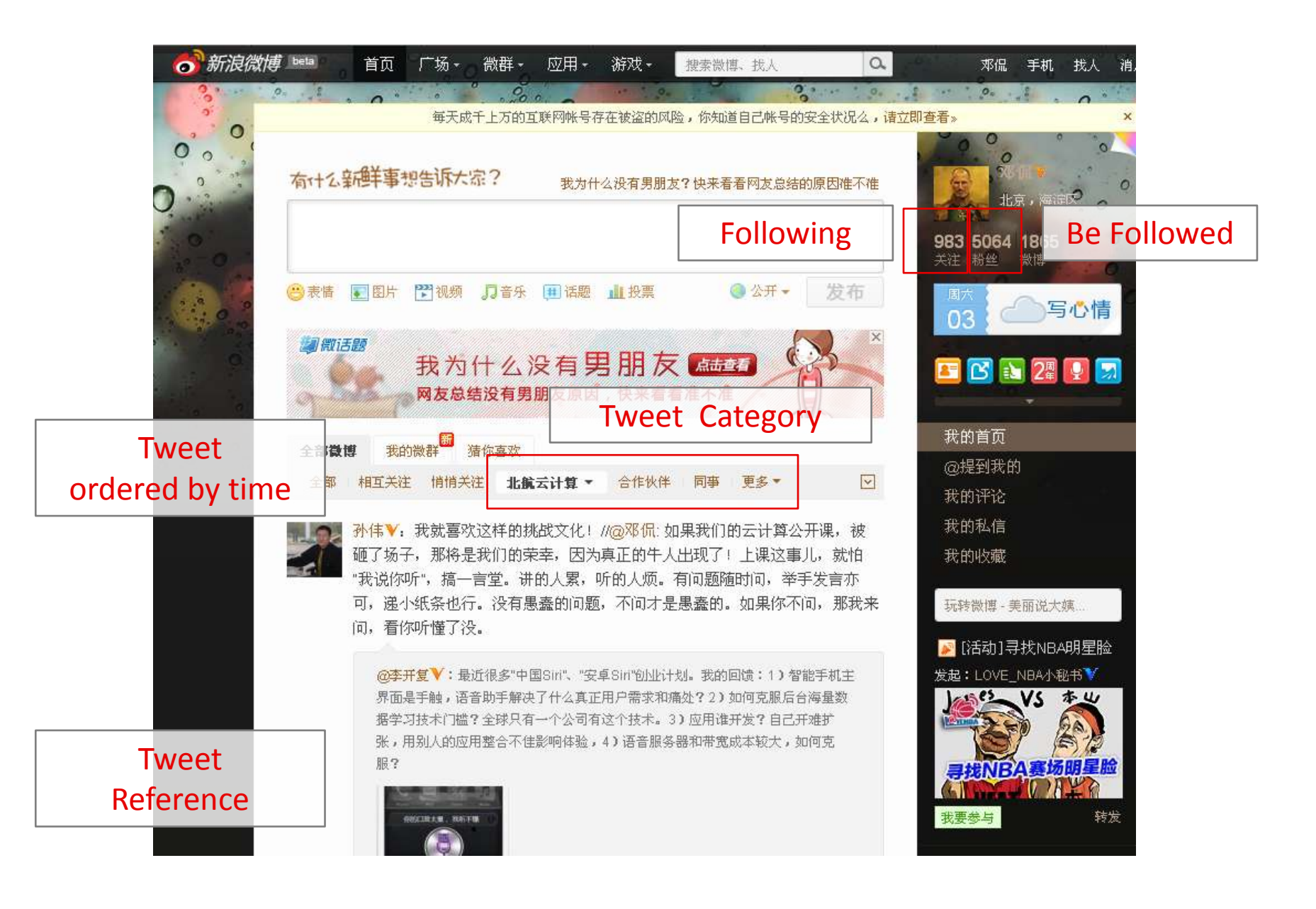

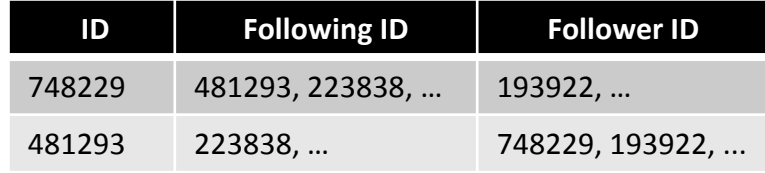

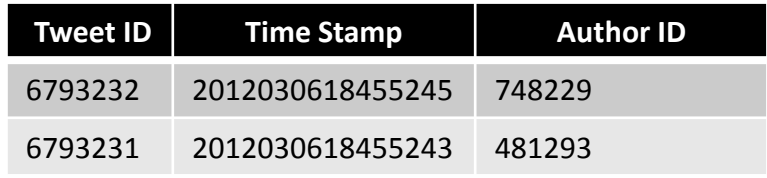

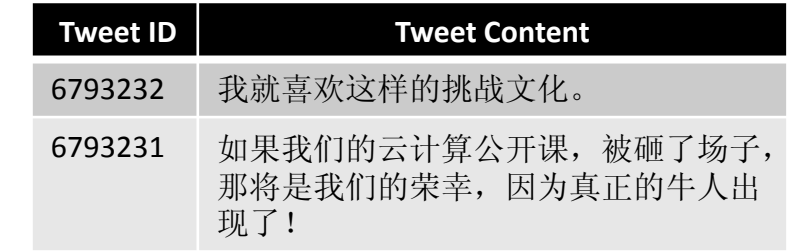

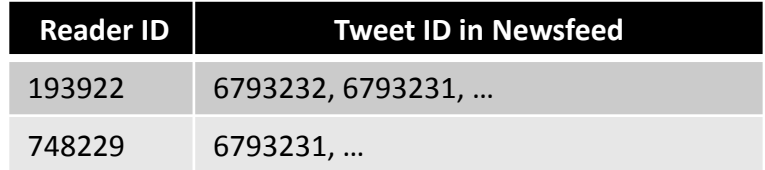

- A simple implementation of Twitter: Create tables to store the relationship, Create tables to update the tweets.
- When Mr.481293 writes a Tweet 6792321, "如果我们的云计算公开课 …",

Twitter system will push the Tweet, into his follower's Newsfeed table.

• e.g. Tweet 6792321 is pushed into Mr.481293's follower, Mr.193922's Newsfeed.

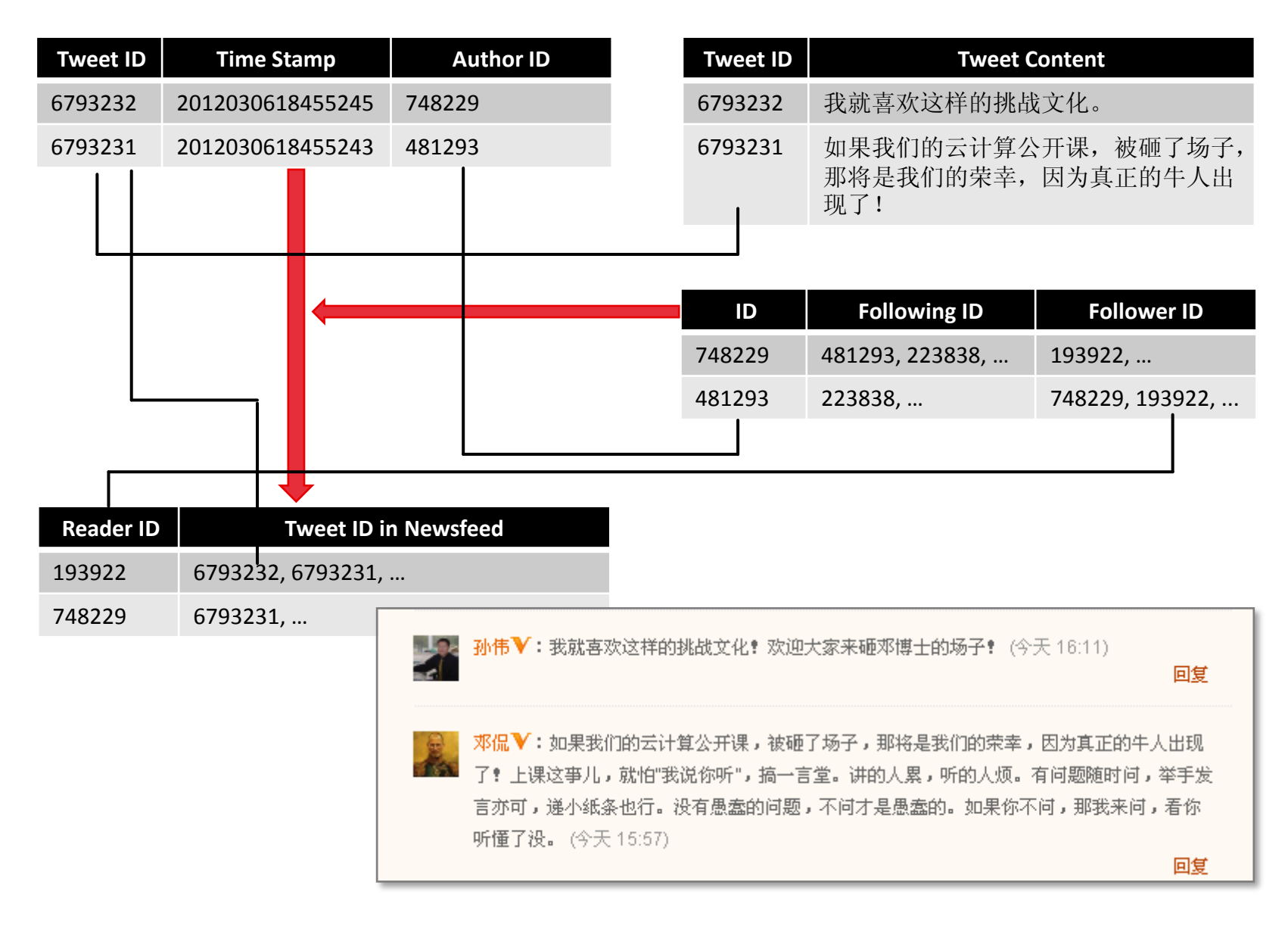

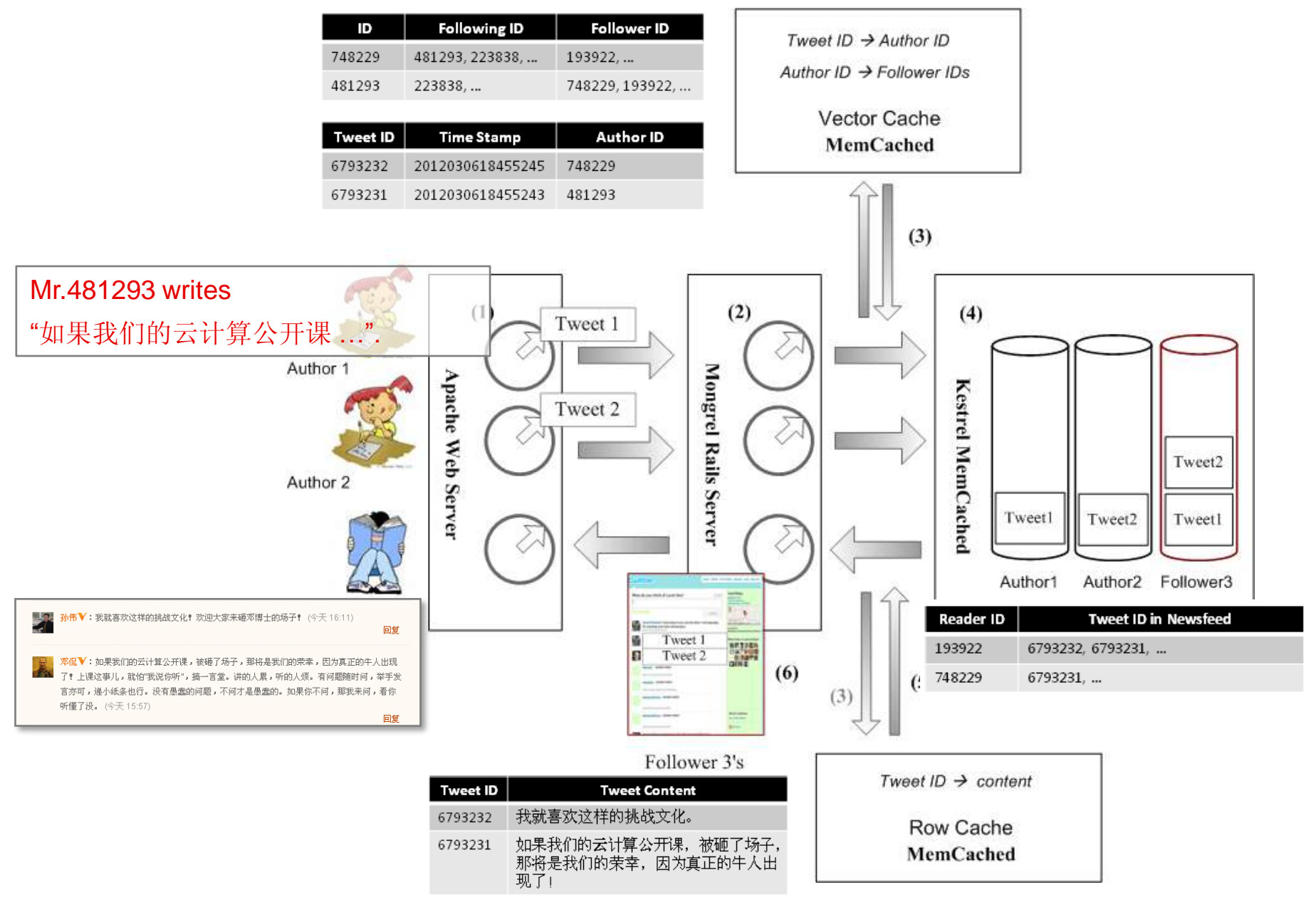

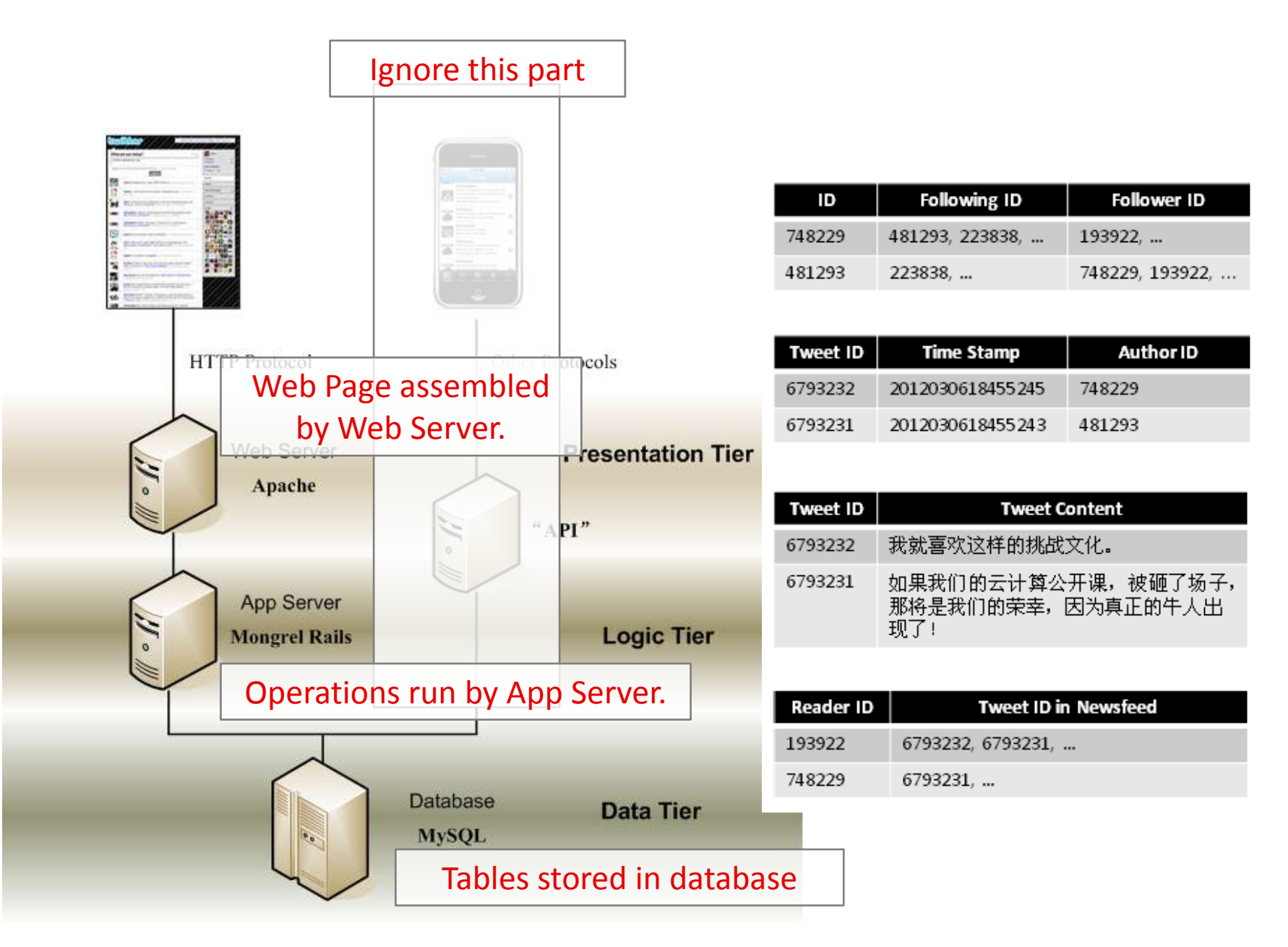

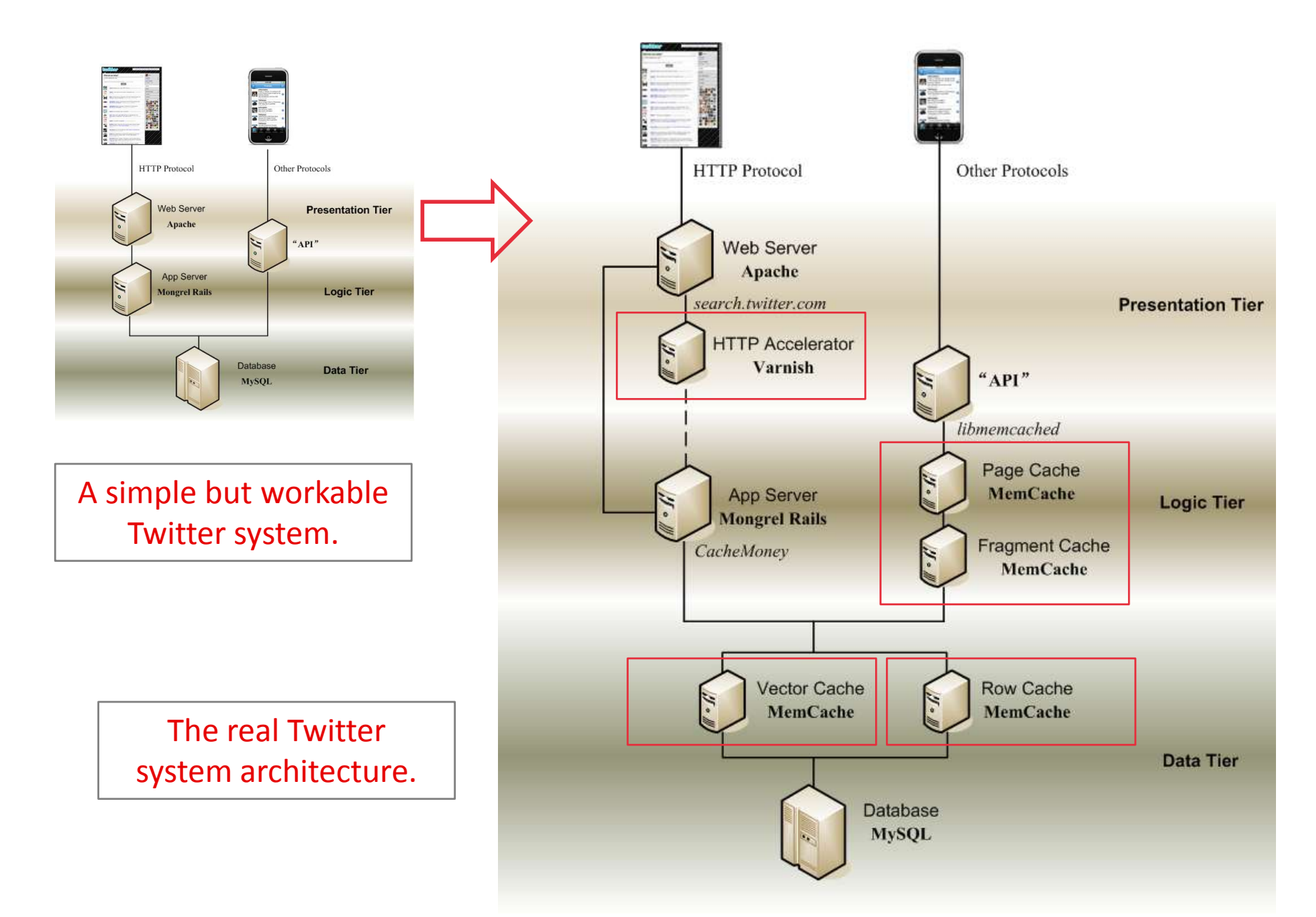

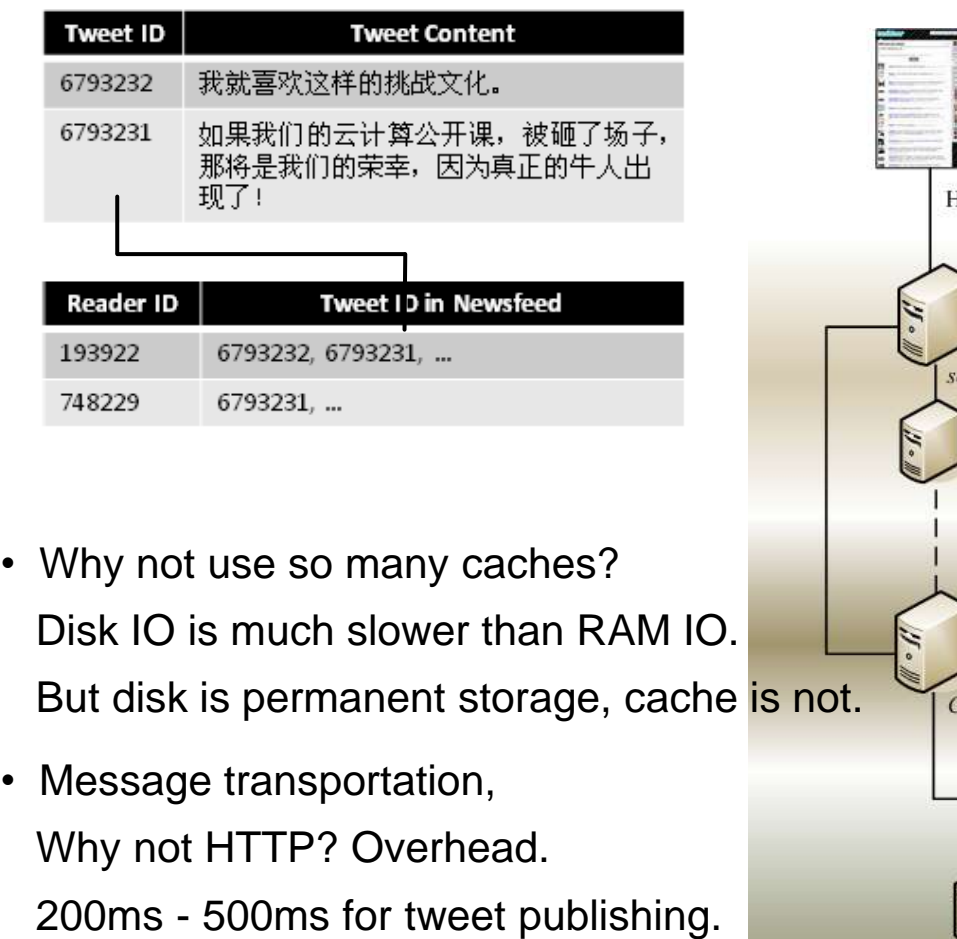

• Why doesn't the newsfeed table contain Tweet content directly, rather than Tweet IDs?

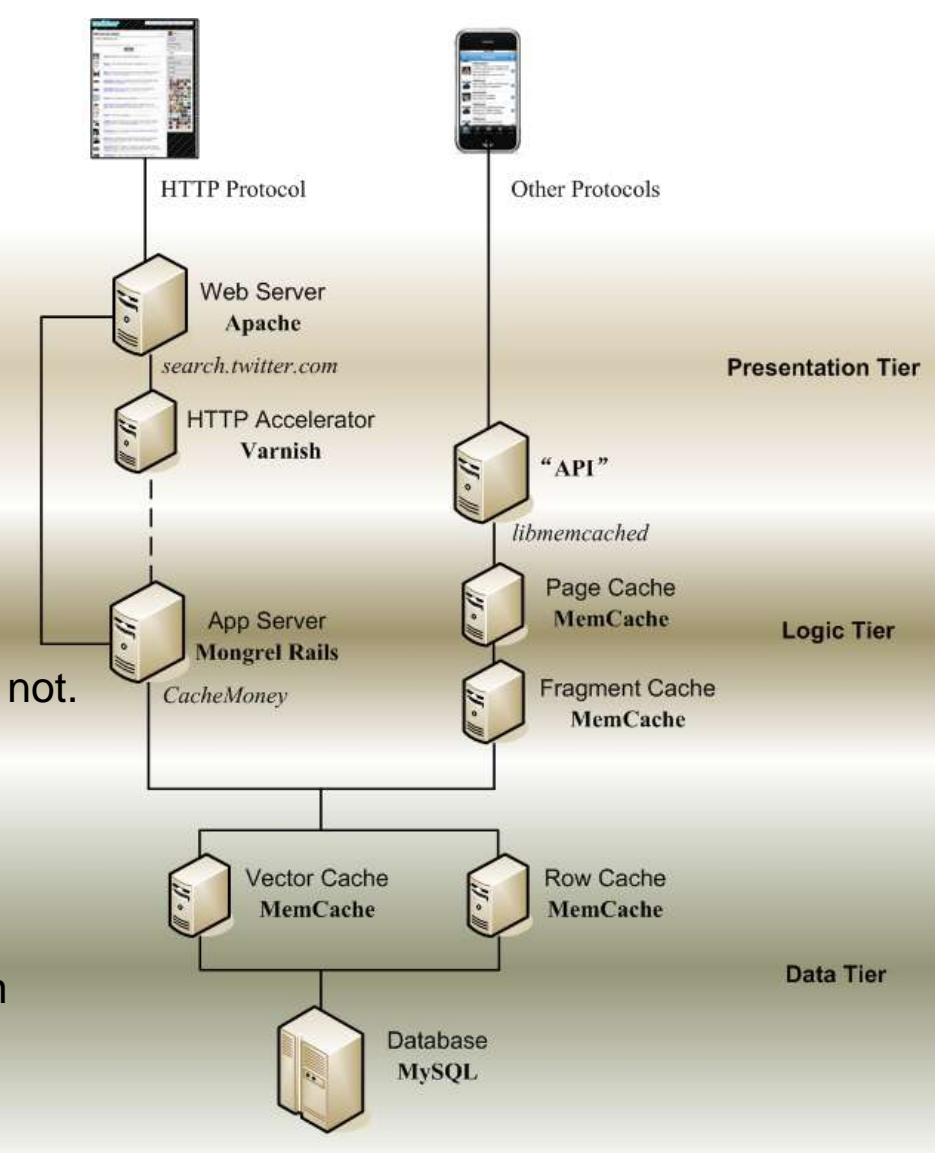

- Define the data structure first, Decide the workflow, Design the architecture.
- Use IDs more, move content less. So called, "separate signal control from data flow".
- Use cache more, write into disk less. Database is usually bottleneck.

### **Inside MemCached**

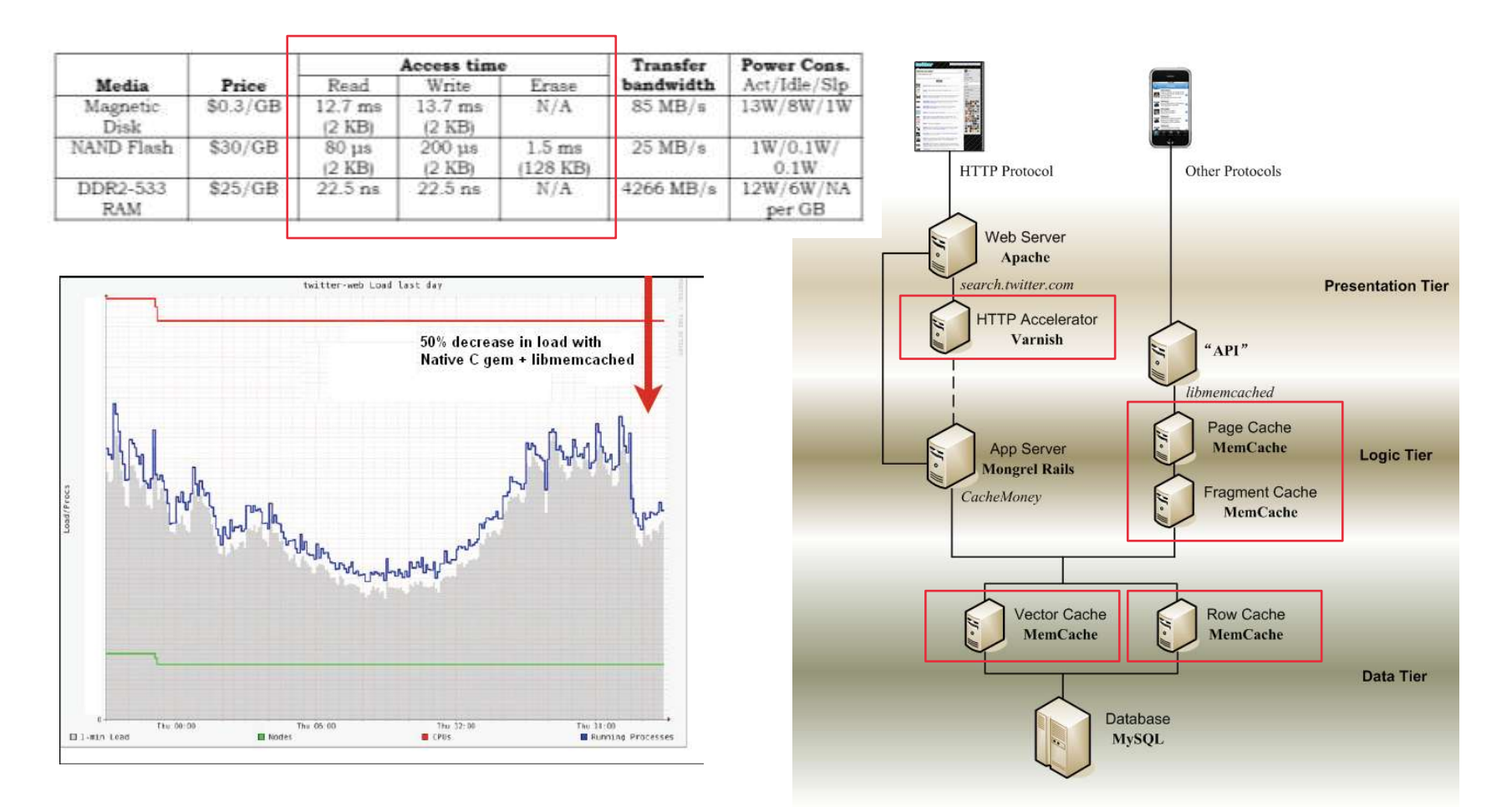

• 500ms for tweet publishing,

Disk IO is million times slower than RAM.

• E.g. By using Varnish, to cache search results, Twitter load decreased for 50%.

```
Usage of MemCached. Program that 
                                                                      uses MemCached.
                                                                                                  memcached
                                                                                      memcached
                                                                        RDBMS
                                                               RDBMS
                                                                                      memcached
                                                                                                   memcached
 function get foo(int userid) {
    /* first try the cache */
    data = memcached fetch("userrow:" + userid);
    if (|data|) {
       /* not found : request database */
       data = db select ("SELECT * FROM users WHERE userid = 2", userid);
       \frac{1}{2} then store in cache until next get */
       memcached add("userrow:" + userid, data);
    return data:
 ٦
 function update foo (int userid, string dbUpdateString) {
   /* first update database */
   result = db execute (dbUpdateString);
    if (result)^{-}/* database update successful : fetch data to be stored in cache */
      data = db select ("SELECT * FROM users WHERE userid = 2", userid);
      /* last line could also look like data = createDataFromDBString(dbUpdateString); */
      /* then store in cache until next get */
      memcached set ("userrow:" + userid, data);
   Δ.
```
- Slabs are RAM spaces of fixed-size.
- The slabs of the same size, are grouped into SlabClass.
- Each slab consists of many chunks. Usually in the same slab, the chunks are of the same size.
- Each chunk usually contain one item. An item is a pair of (Key, Value).
- Slots is an address list pointing to the re-usable chunks.
- Why split the RAM into fixed-size slabs? Easy to re-use,
	- but may waste from space.

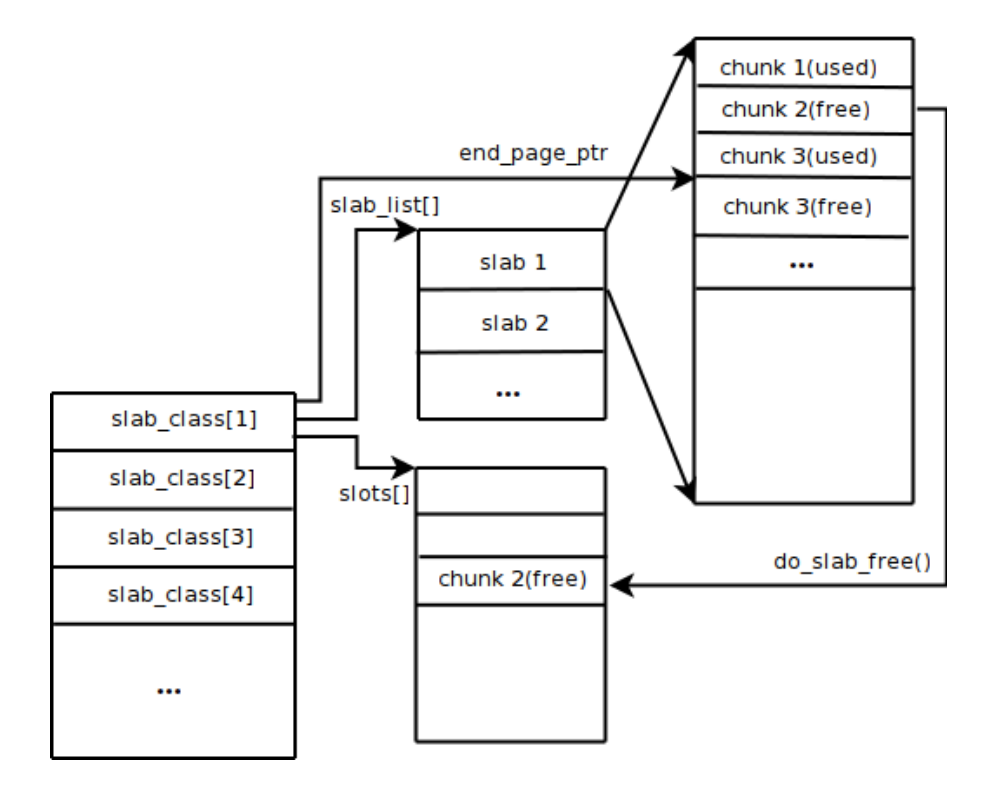

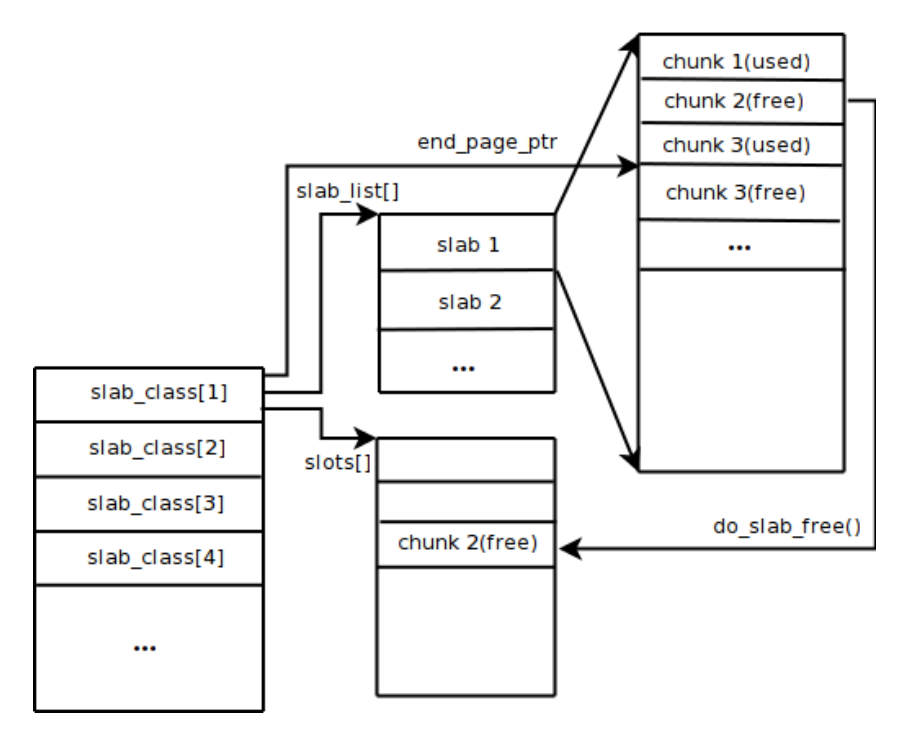

• Before caching an item,

find the slab with the appropriate size, equal or a little bigger than item.

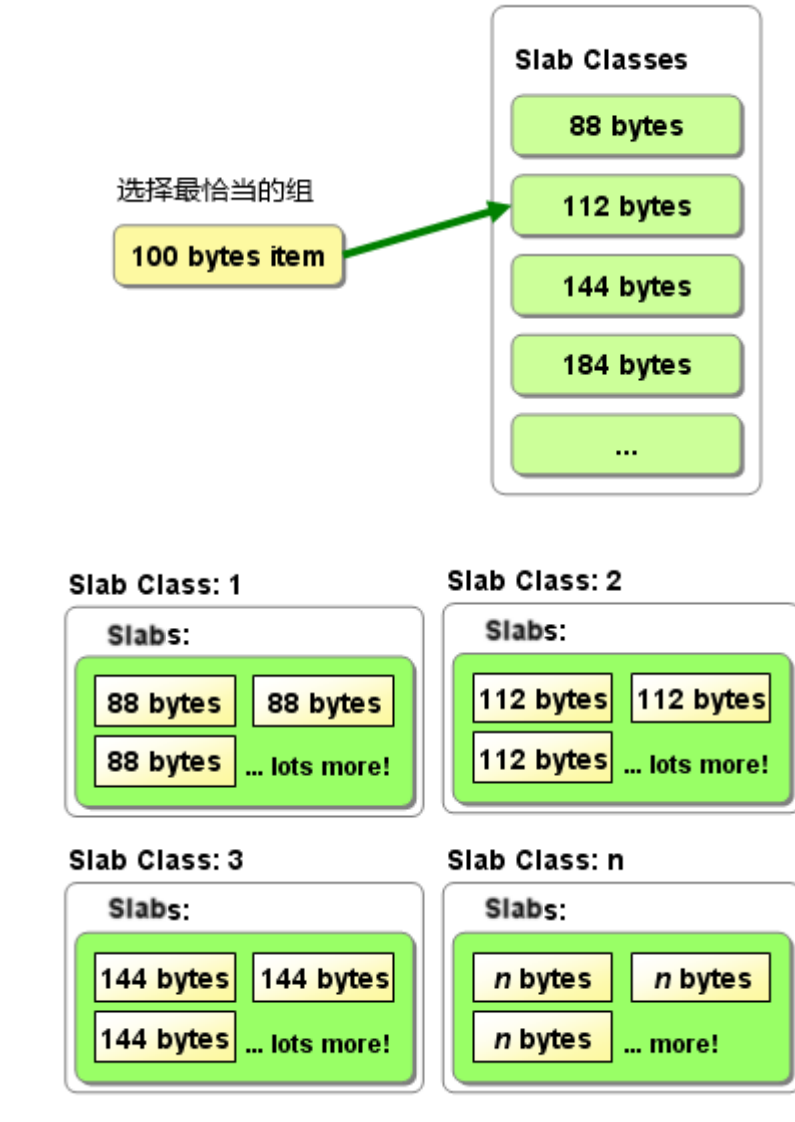

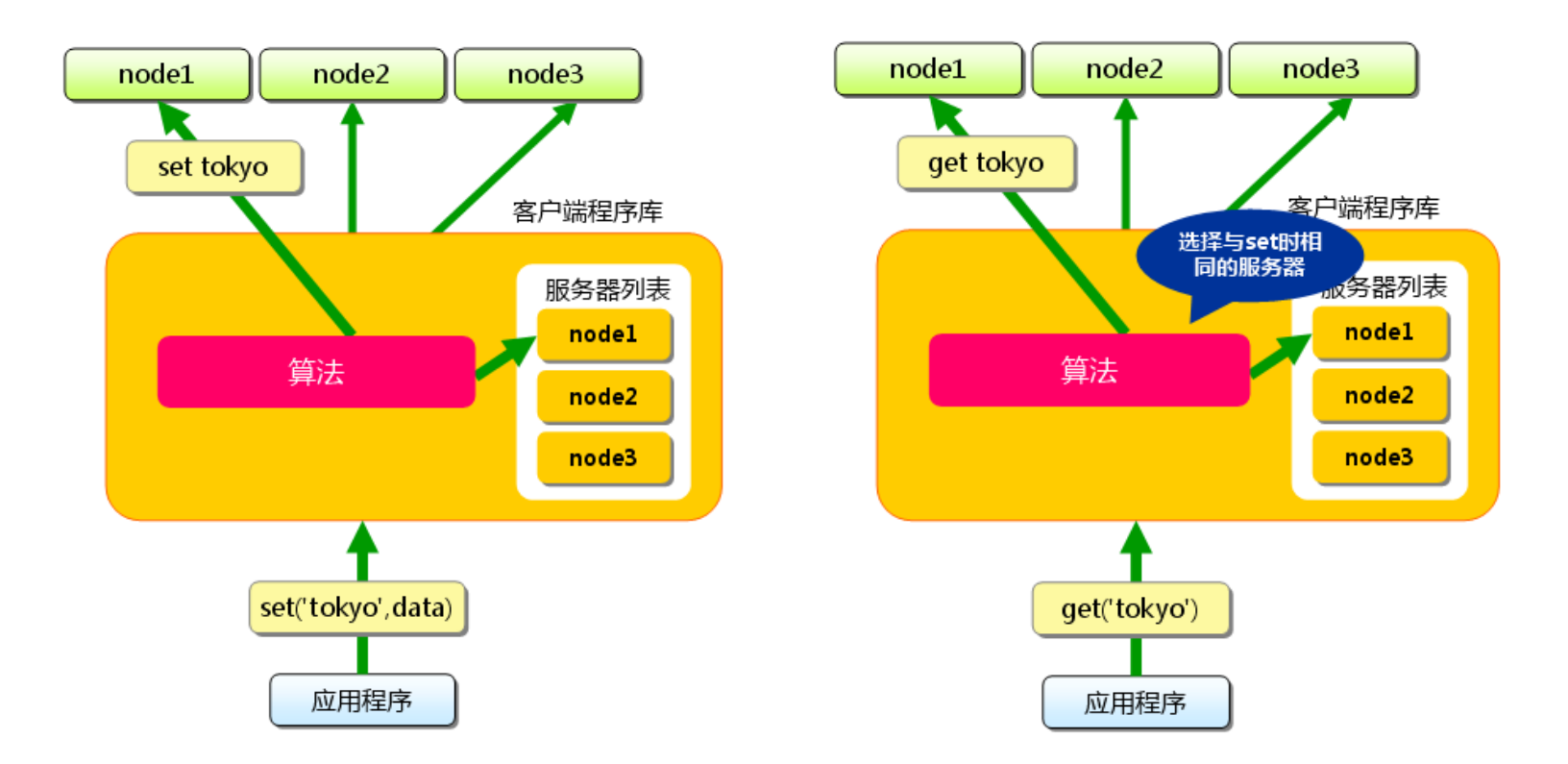

- So far, we learned how to use one single MemCached.
- In case one cache is not sufficient for a large amount of data, then we need more cache instances (nodes).
- The cache instances doesn't communicate with each other. Also, there is no shared information.
- When getting a cached data, how to know where it is cached previously?

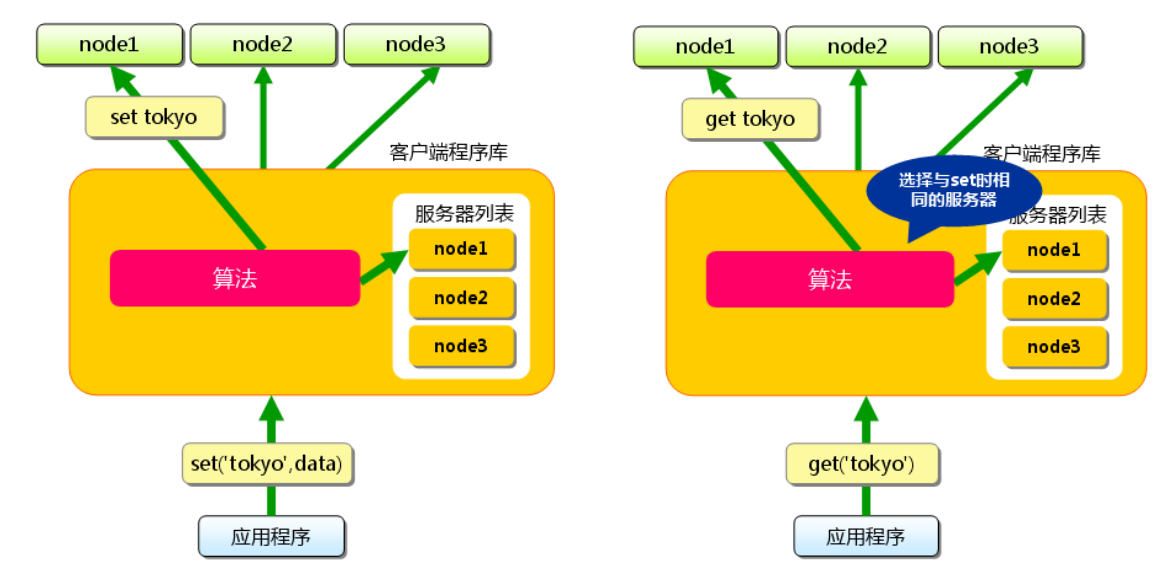

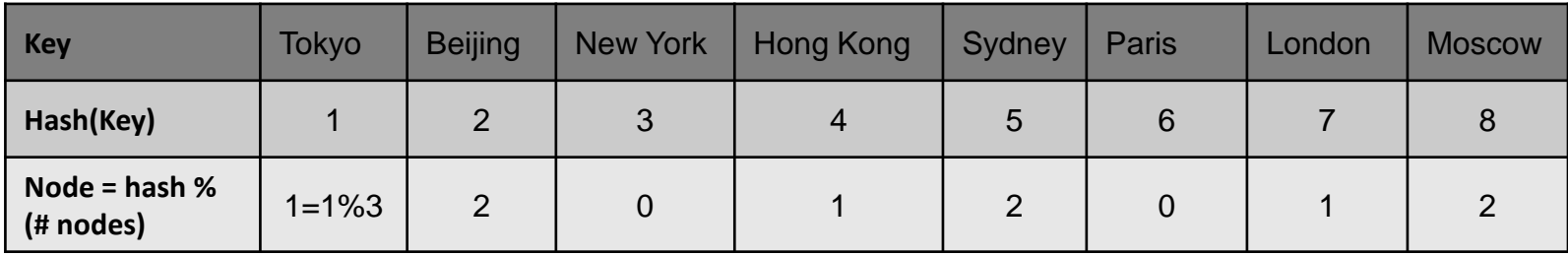

- When getting a cached data, how to know where it is cached previously?
- Solution 1, maintain a lookup table, {node, (key1, key2, ...)}. Lookup table may consume too much memory space.
- Solution 2, use Hash algorithm, node =  $Hash(key)$  % (# of nodes). Works fine if all nodes run reliably, and the number of nodes does not change.

#### 3 cache nodes.

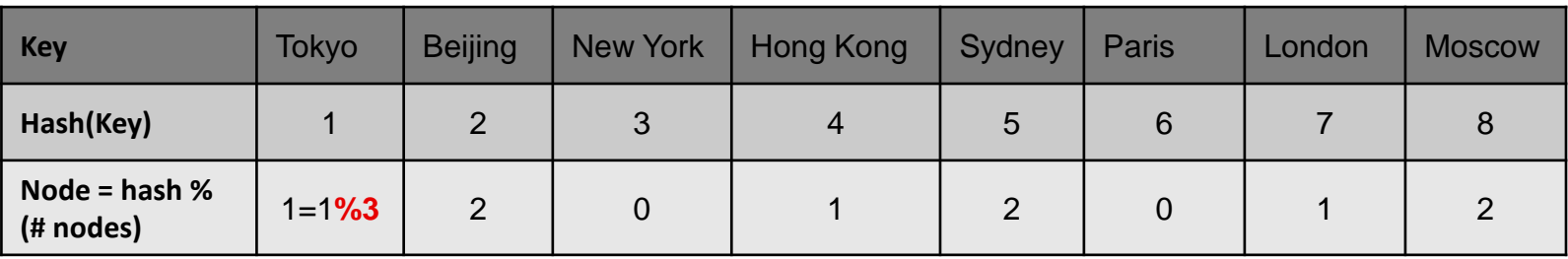

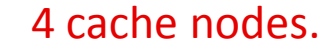

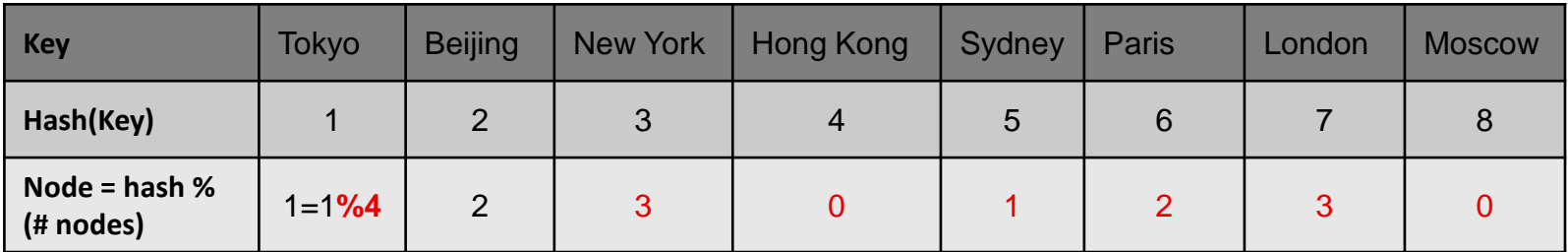

- Suppose when items are cached, there are 3 cache nodes, but when items are fetched, there are 4 cache nodes.
- There will be many items, cached previously but miss hit.
- Not a lethal damage, but increase database's load.

#### 3 cache nodes.

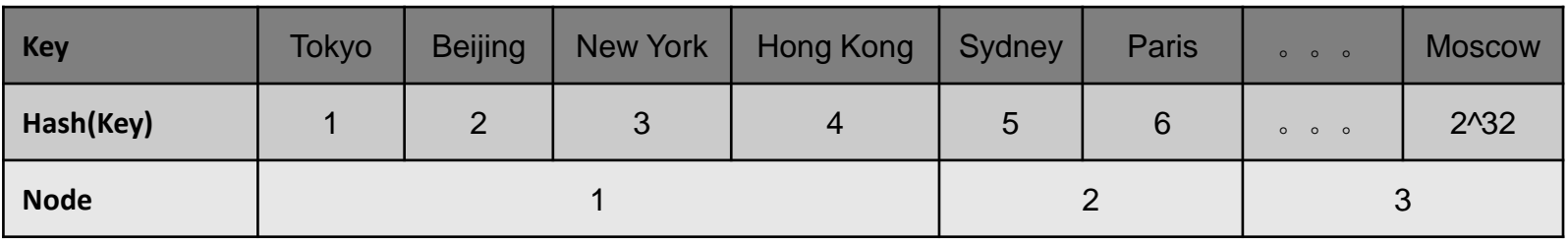

#### 4 cache nodes.

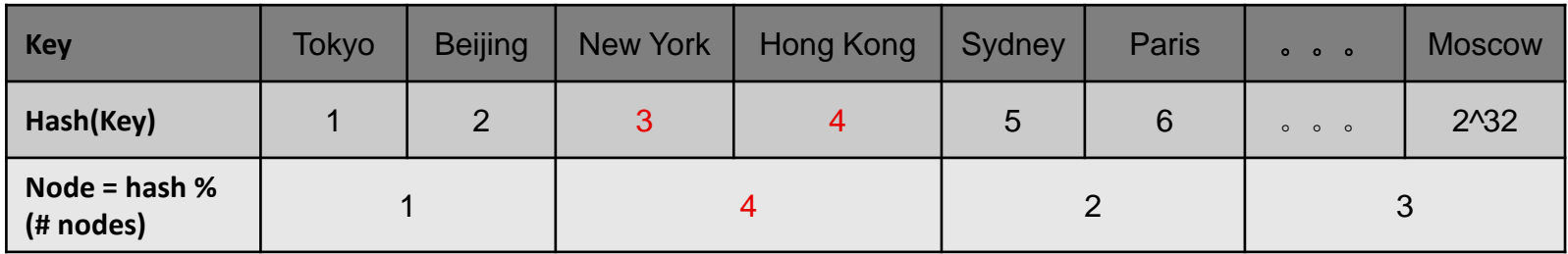

- Suppose when items are cached, there are 3 cache nodes, but when items are fetched, there are 4 cache nodes.
- Map the hash values into the various cache node. Why 2^32? Because each cache node as an IP address, which is 4 bytes, 32 bits.
- There will be only a few items, cached previously but miss hit.
- In academia, the algorithm is called Consistent-Hash.
- Its mission is to reduce miss-hit, when adding or deleting cache nodes.
- Also applicable to many other uses, including No-SQL database.
- Map each node's IP onto a ring of size 2^32.
- Use the same mapping algorithm, map the key to the same ring.
- Clock-wisely find the node on the ring, which is nearest to the key.
- When adding or deleting a node, only a few keys will be affected.

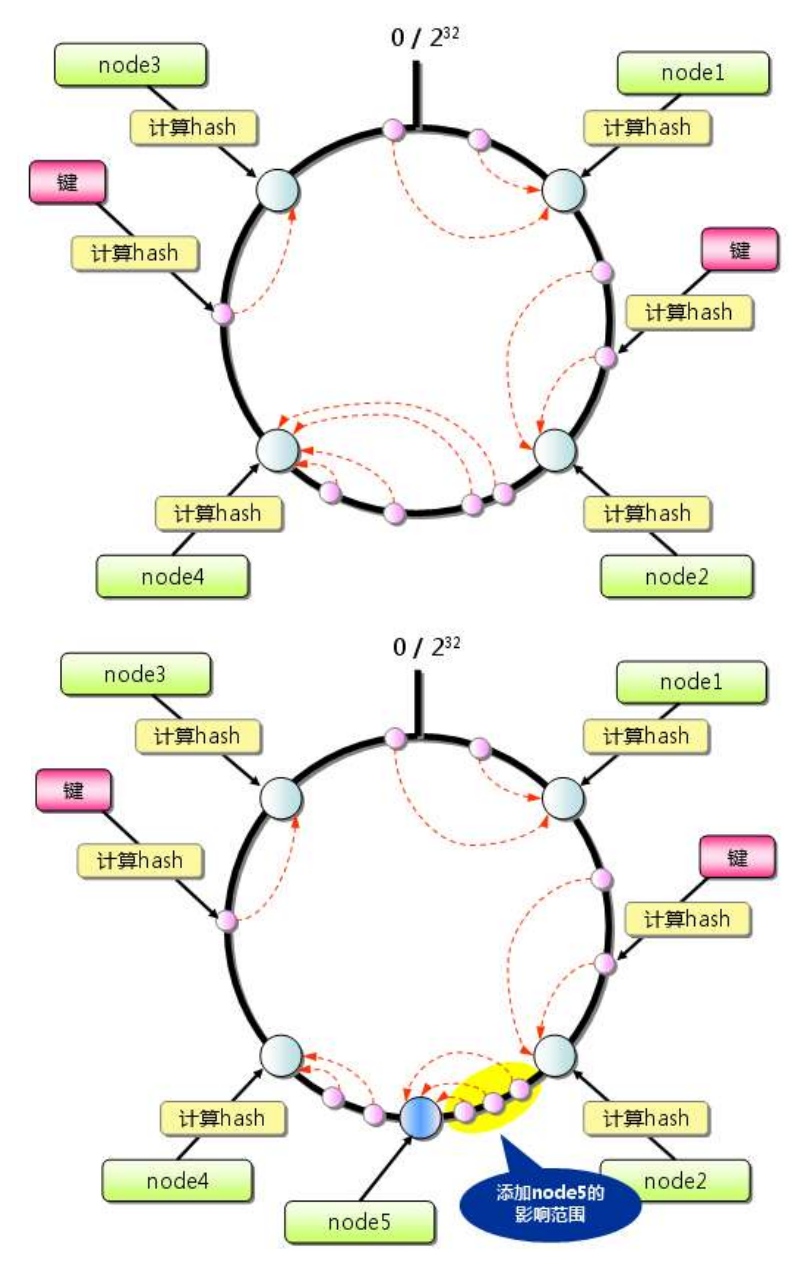

• Cache is for read only.

Whenever update occurs, cache must be updated according.

- Internal data structure, fixed-size for easy-reuse. Reuse the same space to store different data from time to time.
- When using multiple cache nodes,

Consistent Hash reduces mis-hits, when adding or deleting nodes.

### **Inside Thrift A Message Pipe Framework**

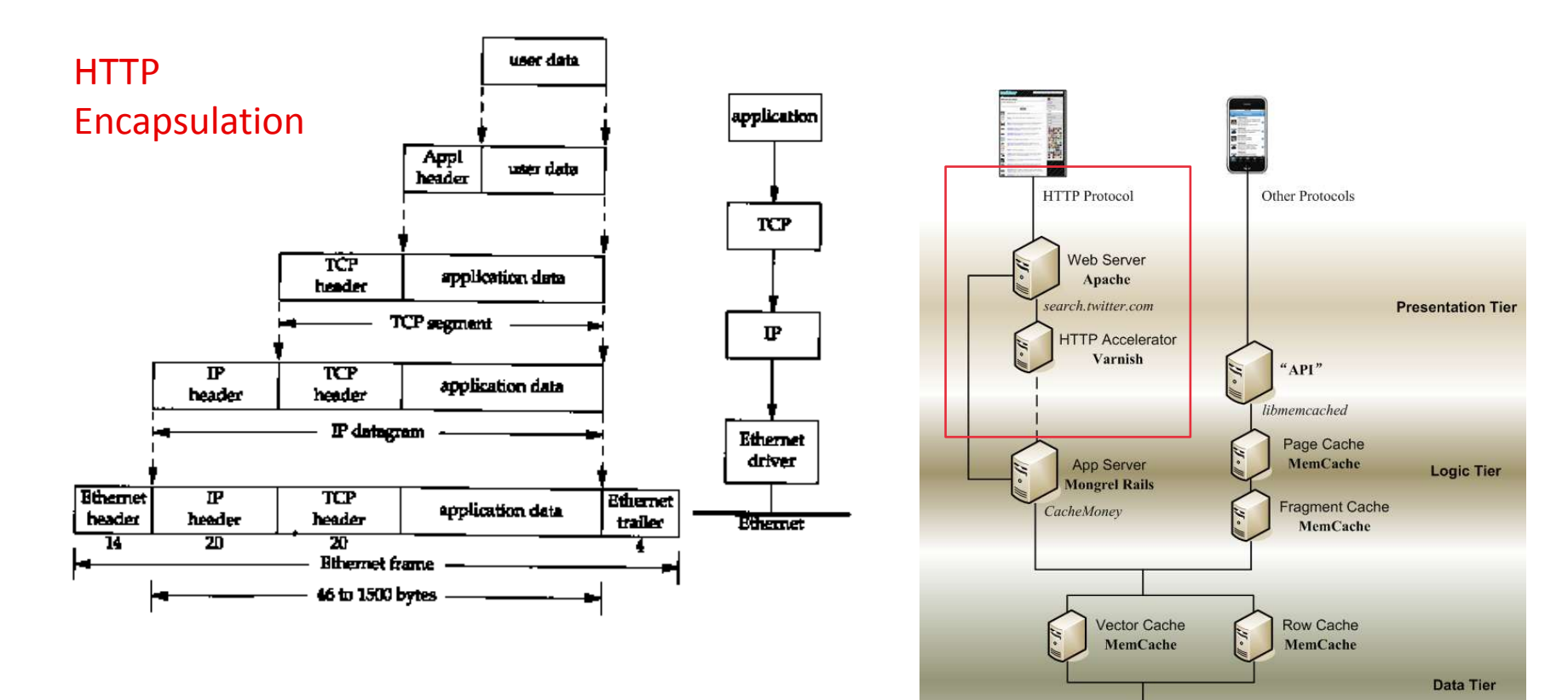

- Message transportation, Why not HTTP? Reduce overhead.
- More layers of protocols, more processing cost.
- Especially for frequent, but small-sized control signal messages, as fewer protocol layers as possible.

Database **MySQL** 

- TCP connection, Server-side:
	- 1. Open ServerSocket
	- 2. Accept Connection
	- 3. Read Request
	- 4. Send Response
	- 5. Close Connection.
- Stream oriented vs. Buffer oriented Block IO vs. Non blocking IO
- Encoding/decoding objects. IDL, XML, JSON
- Remote Procedure Call (RPC) CORBA, DCOM, SOAP, RMI
- Cross languages.
- Any tool to make it easier?

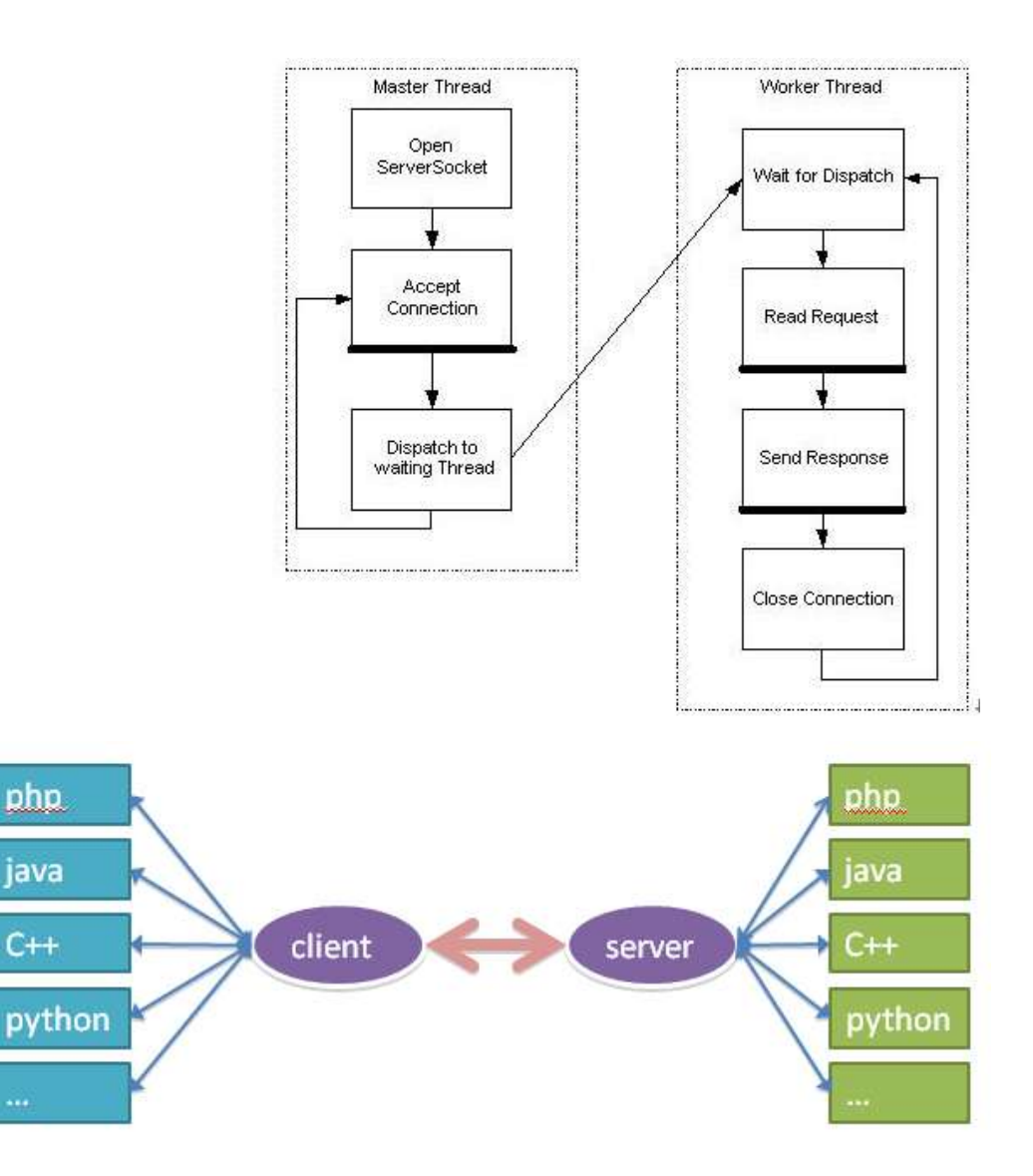

• THRIFT is

A cross-language framework, to generate skeleton programs, to setup TCP/IP connections, of different types.

- THRIFT supports the encoding/decoding of popular data-types, also supporting RPC.
- THRIFT is an open framework. User can plug-in self-developed transport, protocol, and data-types.

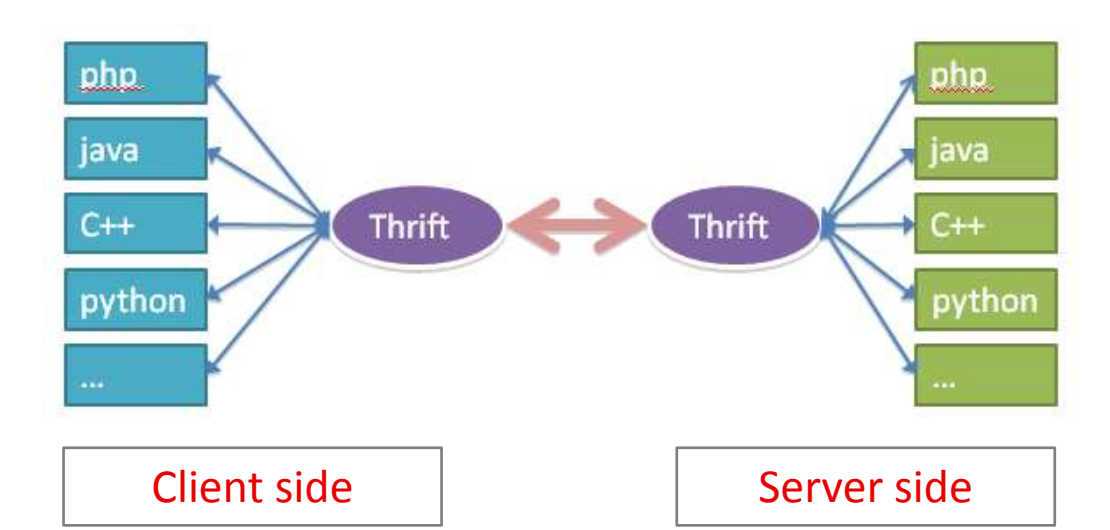

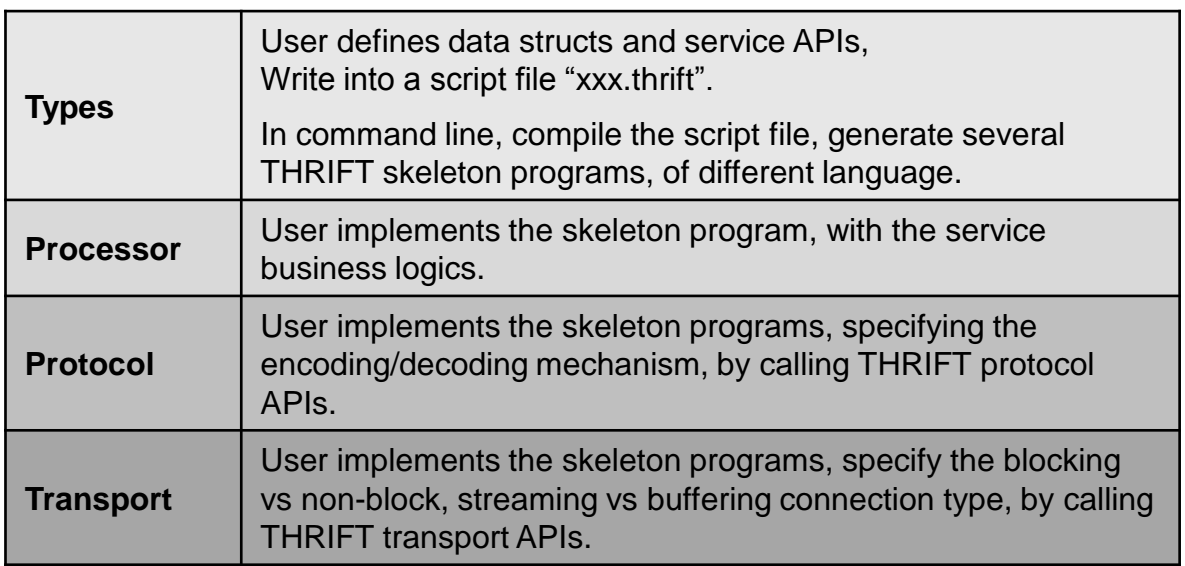

#### Usage of Thrift.

- 1. Write Thrift script.
- 2. Compile the script, generate a few skeleton programs.
- 3. Fill the details into the skeleton.
- 4. Compile the skeleton programs, and deploy, then run!

```
自建脚半立件 testJava thrift,脚半立件内容如下:
   namespace java com.javabloger.gen.code # 崔彝1 : 定义生成代码的商名空间,与作需要定义的packag
    struct Blog { # 注釋2.1 定义实体名称和脱居结构,类似你业务逻辑中的pojo get/set
      1: string topic # 注释2.2 参数类型可以参见 Thrift wiki
      2: binary content
      3: i64 createdTime
      4: string id
      5: string ipAddress
      6: map<string,string> props
   service ThriftCase { # 崔賽3 代码生成的类名, 你的业务逻辑代码需要实现代码生成的ThriftCase.Iface$
      i32 testCase1(1;i32 num1, 2;i32 num2, 3:string_num3) #崔賽4.1 方法名称和方法中的入参,入参乡
      list<string> bestCase2(1:map<string.string> num1)
      void testCase3()
      void testCase4(1:list<Blog> blog) # 崔罪4.2 list 是thritt中基本数据类型中的一种, list中包含的Bli
struit中定义的
   13
```
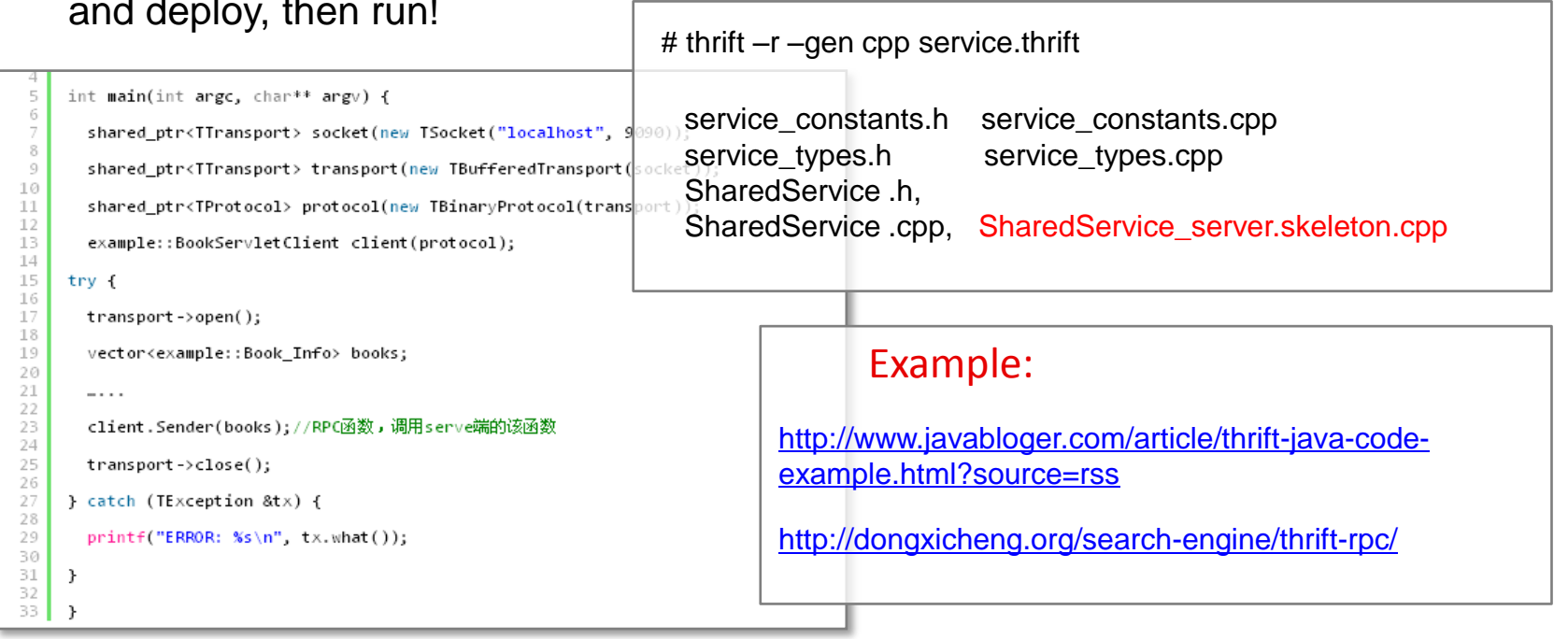

- Network connection programming is different. Transport, Protocol, Processor ...
- Framework generates skeleton,

You write a script, Thrift generates skeletons, then you fill in the details.

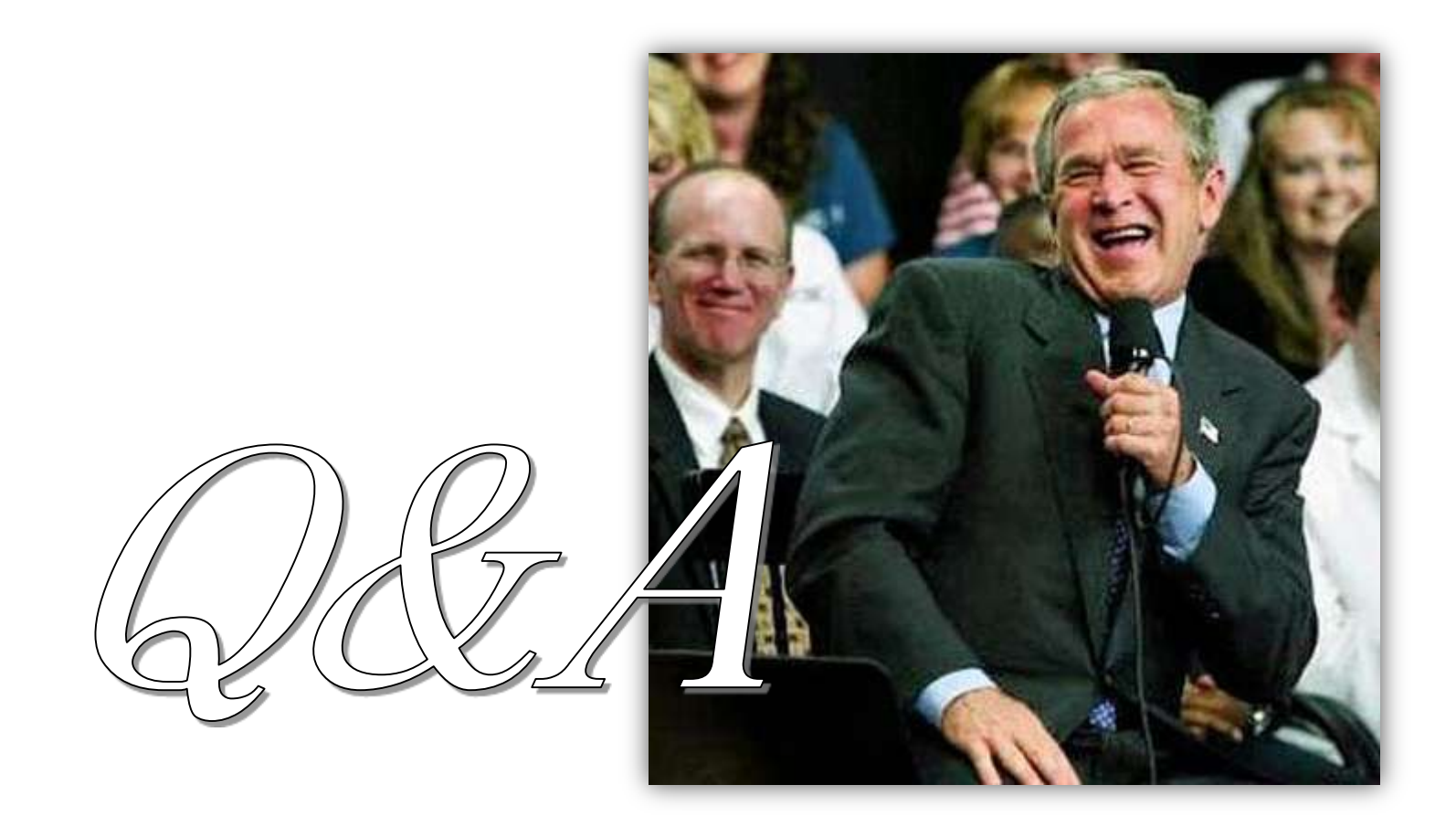

- No stupid questions, but it is stupid if not ask!
- Ask a good question, and impress your professor and classmates!